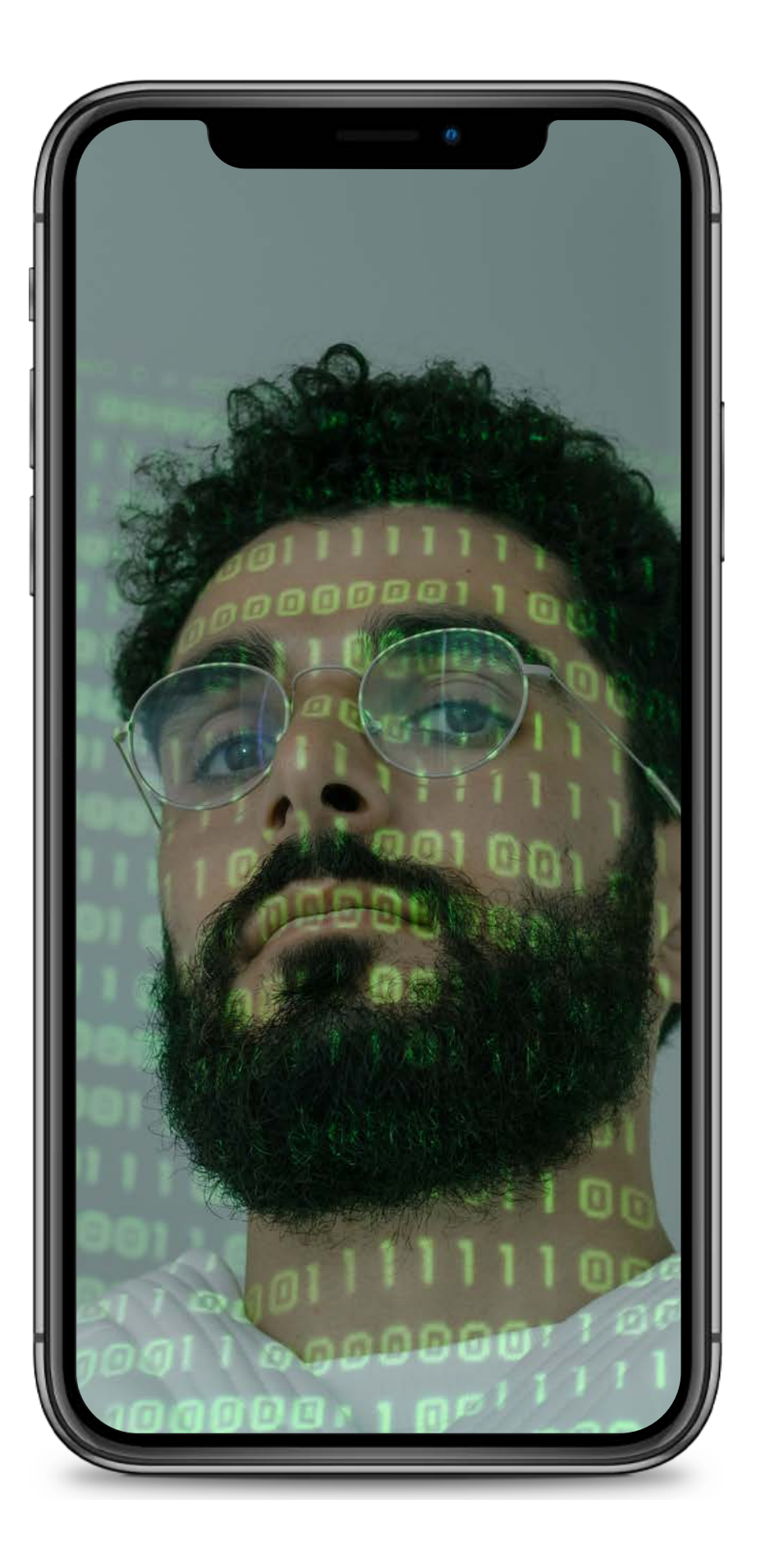

#### **TECH TALKS**

# BLOC

#### Manage blocks of your app with BLoC

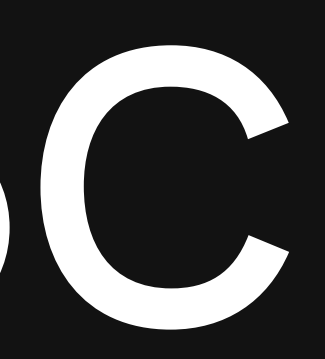

## Abhishek Doshi

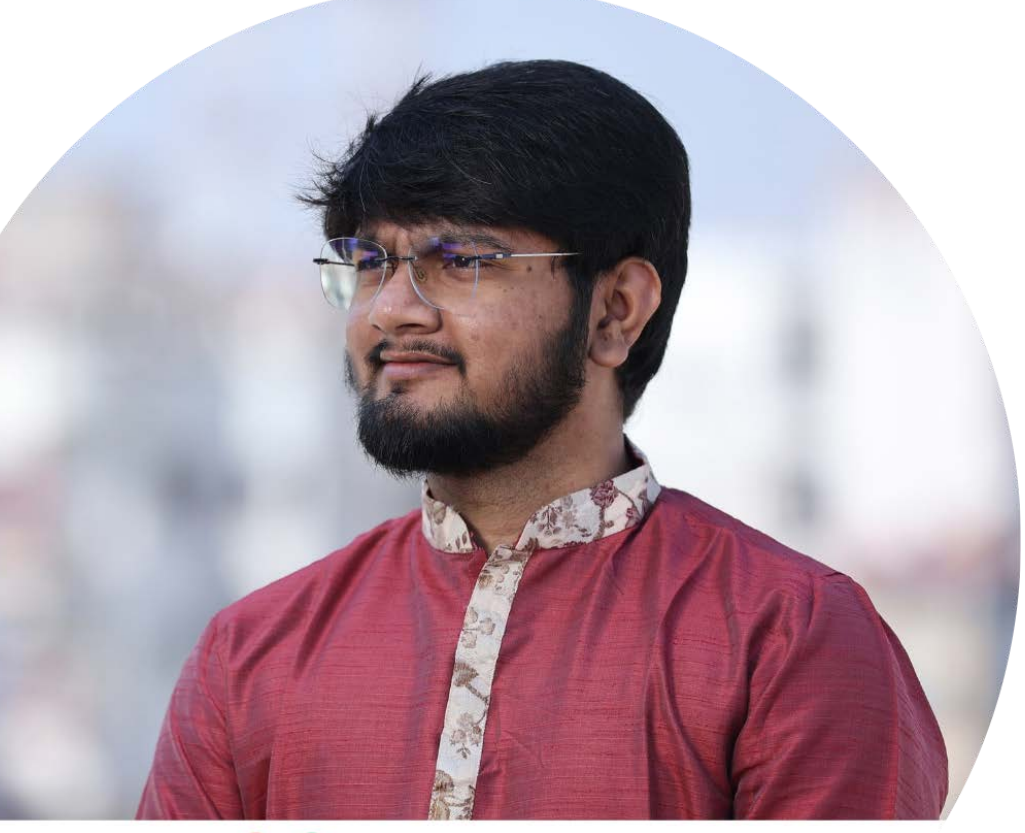

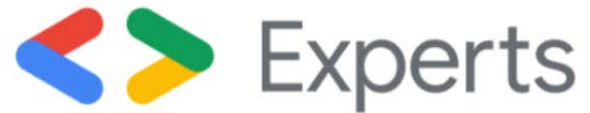

Dart & Flutter

## Table of Contents

- What is State?  $\bullet$
- What is State Management?  $\bullet$
- Why State Management?
- What is **BLoC?**
- Some terminologies related to BLoC
- Live Coding! $\bullet$

#### POINTS FOR DISCUSSION:

## What is state?

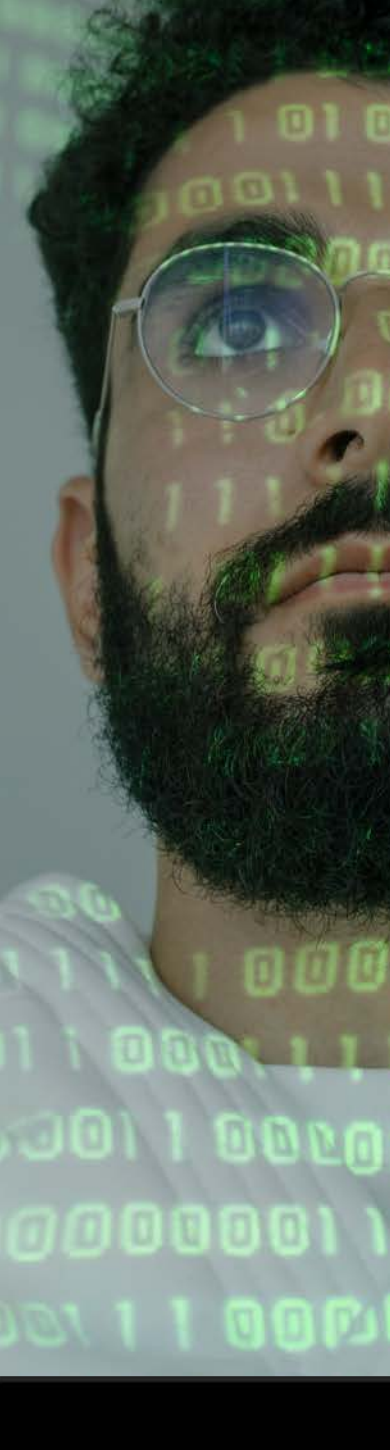

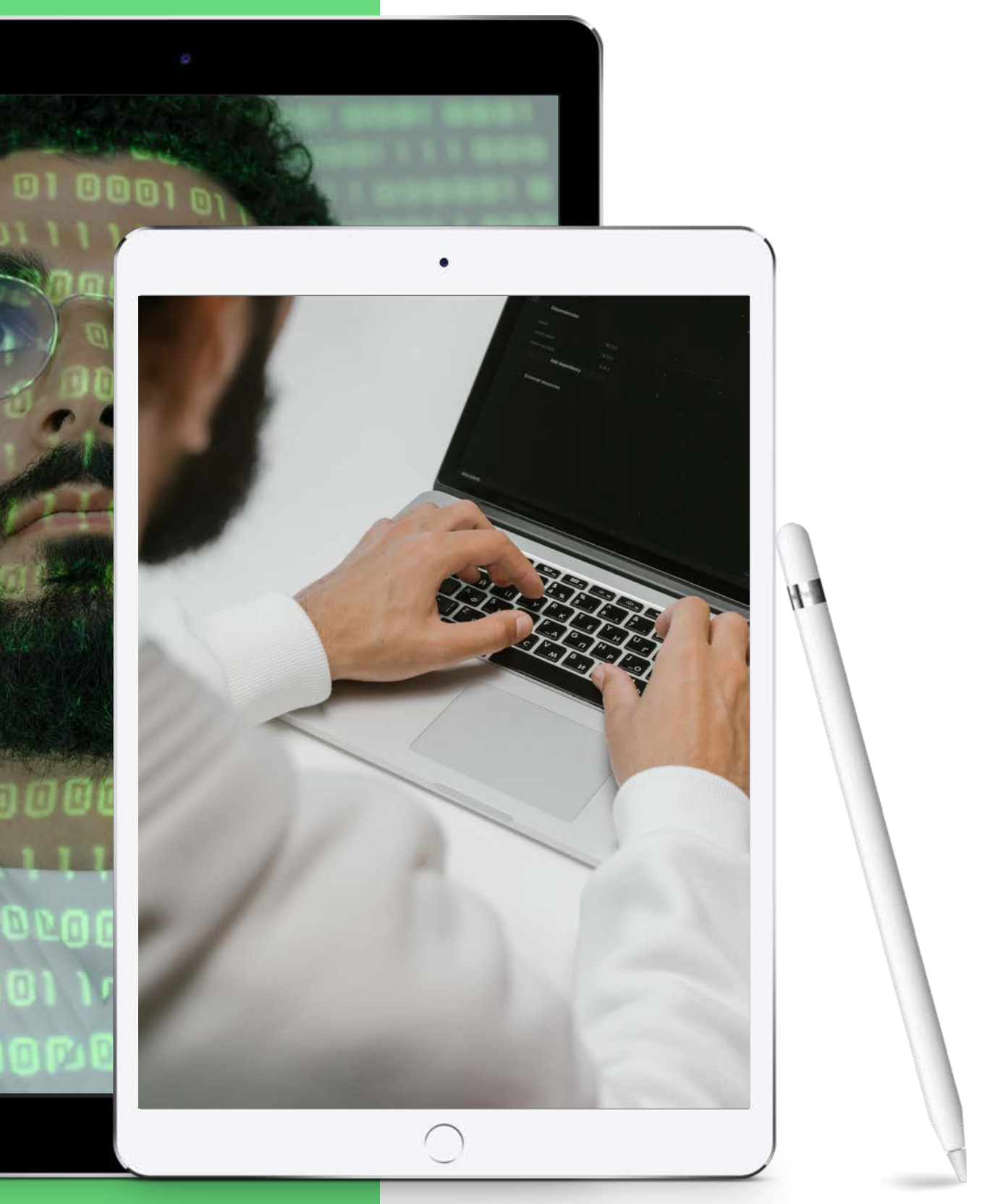

## Role of state!

#### WHAT IS THE ROLE OF THE STATE AND HOW IS IT USEFUL?

#### Information about Widget

State is the information that can be read synchronously when the widget is built. It holds the properties of the widget.

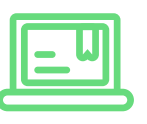

#### Can rebuild UI whenever we need

State is responsible for rebuilding your UI. That' s the reason we call setState(){} when we want to rebuild our UI.

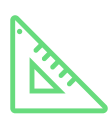

#### Gives control over lifecycle

State can change during the lifetime of the widget. If we don't utilize it properly, it can have adverse effects on your app.

## What is State Management?

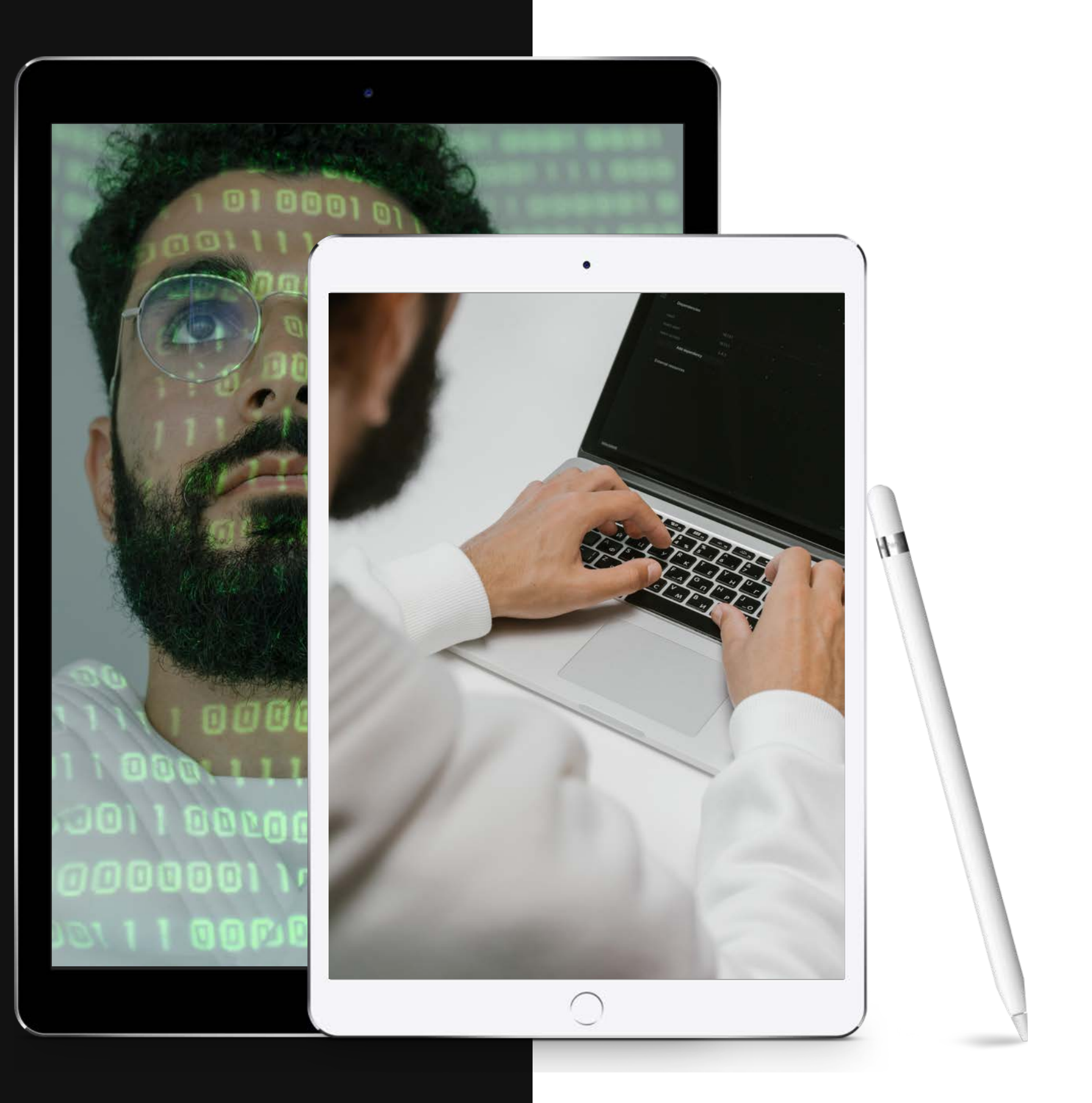

### Why State Management? WHY IS IT NEEDED?

If data changes or new data is being added then and only then the request to the server will be sent. State-Management helps to centralize and made the maintenance of code very easy, also improves the quality of code, by reducing the code size and making it more readable as well.

# What is

BLoC? BLoC stands for Business Logic Components.

Bloc basically uses the concept of Inherited

Widget.

We can implement Bloc using Stream and Sink but, we already have a package flutter\_bloc which is a wrapper of Stream and Sink.

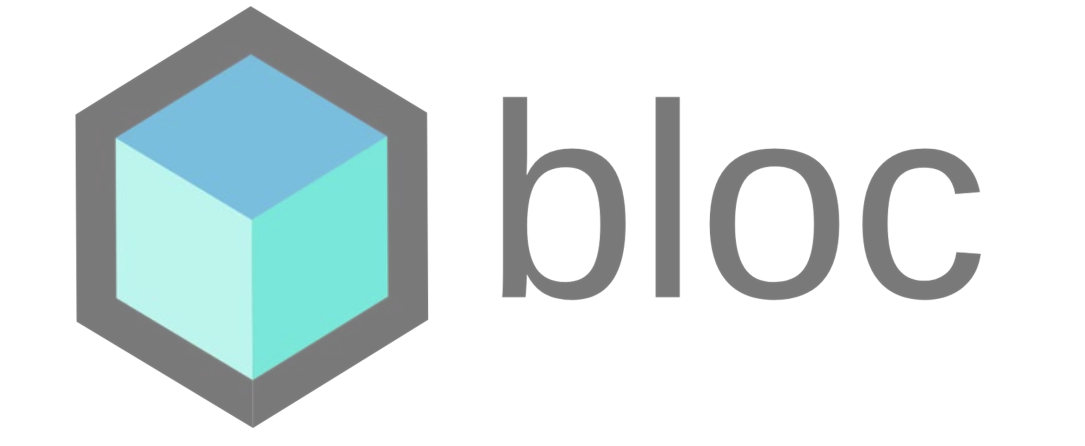

## Some terminologies related to BloC

EVENT

 $\qquad \qquad \blacksquare$ 

BLOCPROVIDER

 $\bigcap$ 

**STATE** 

 $\bullet$ 

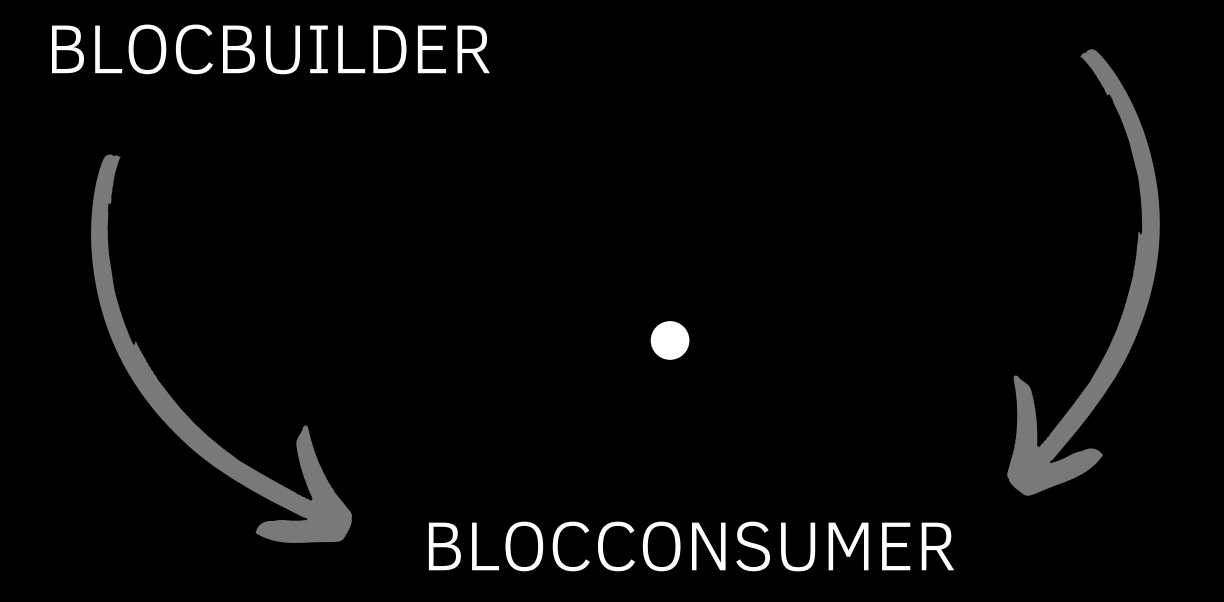

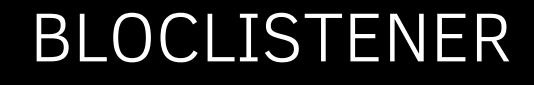

 $\bullet$ 

## Enough of talk!

Let's check the work.

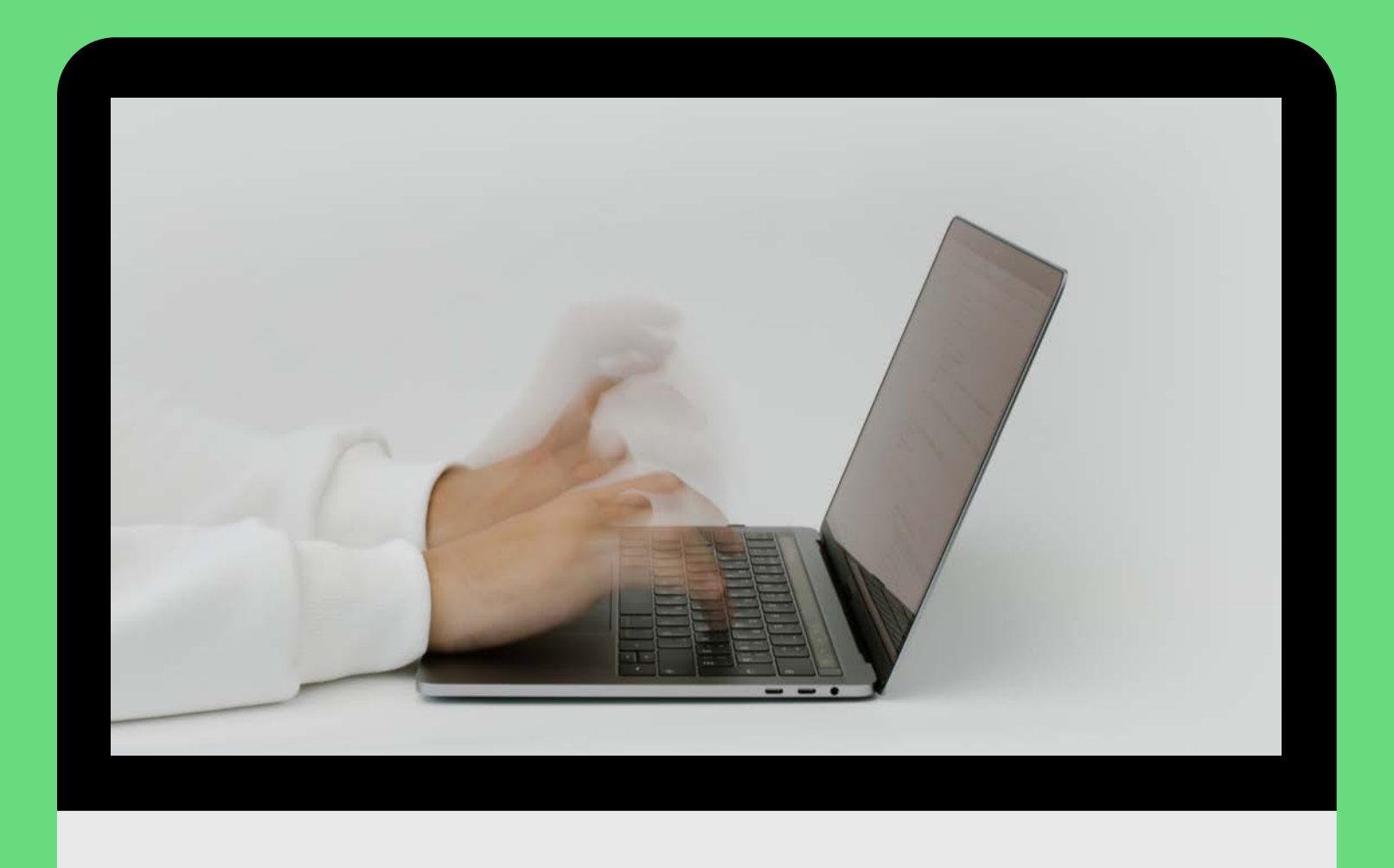

## Do you have any questions?

Feel free to ask!

I hope you learned something new.

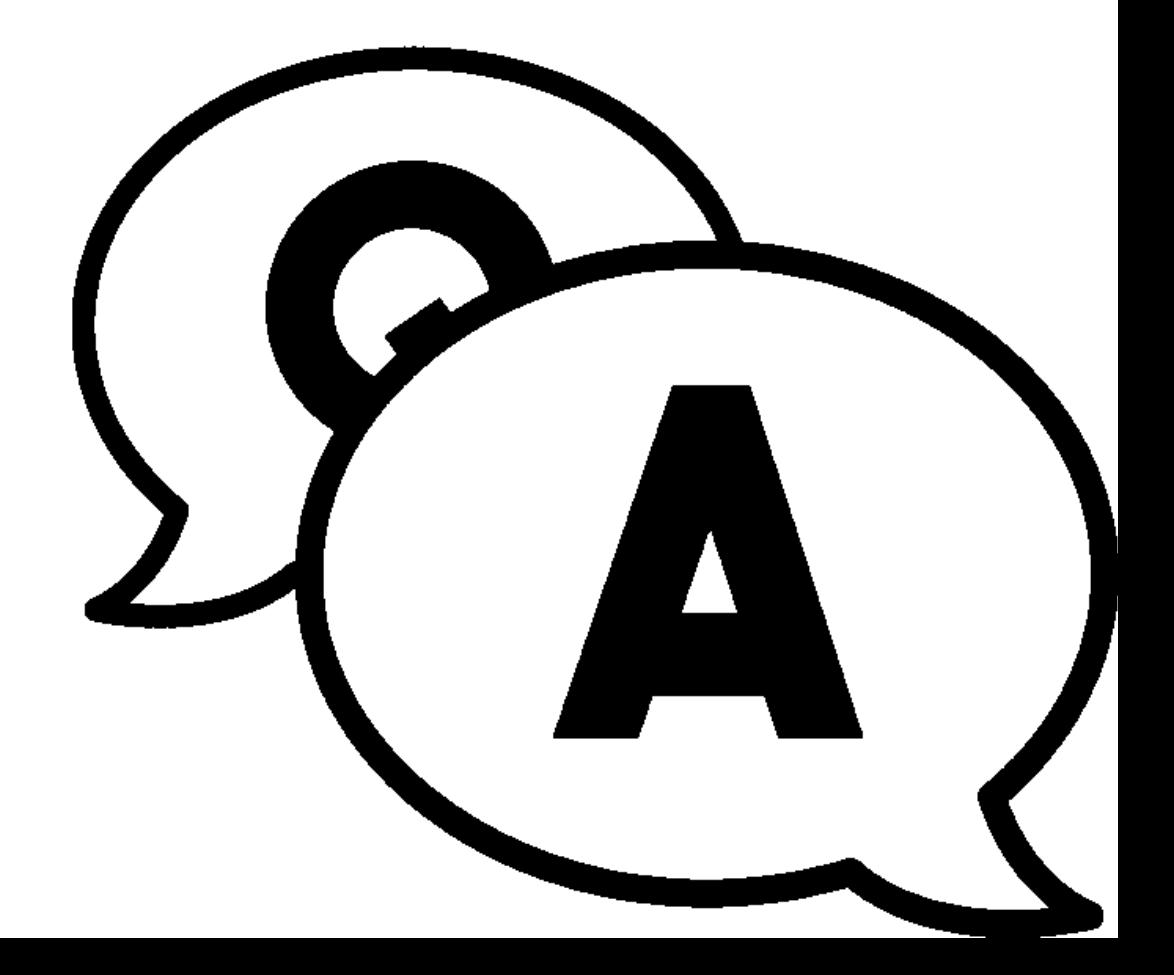

#### @AbhishekDoshi26

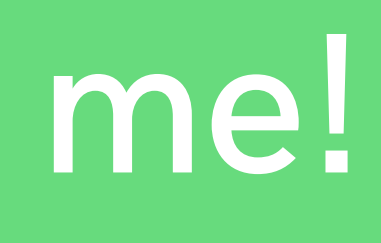

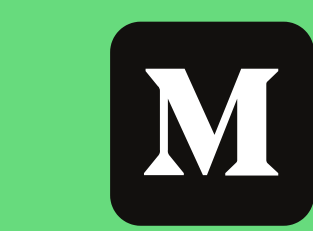

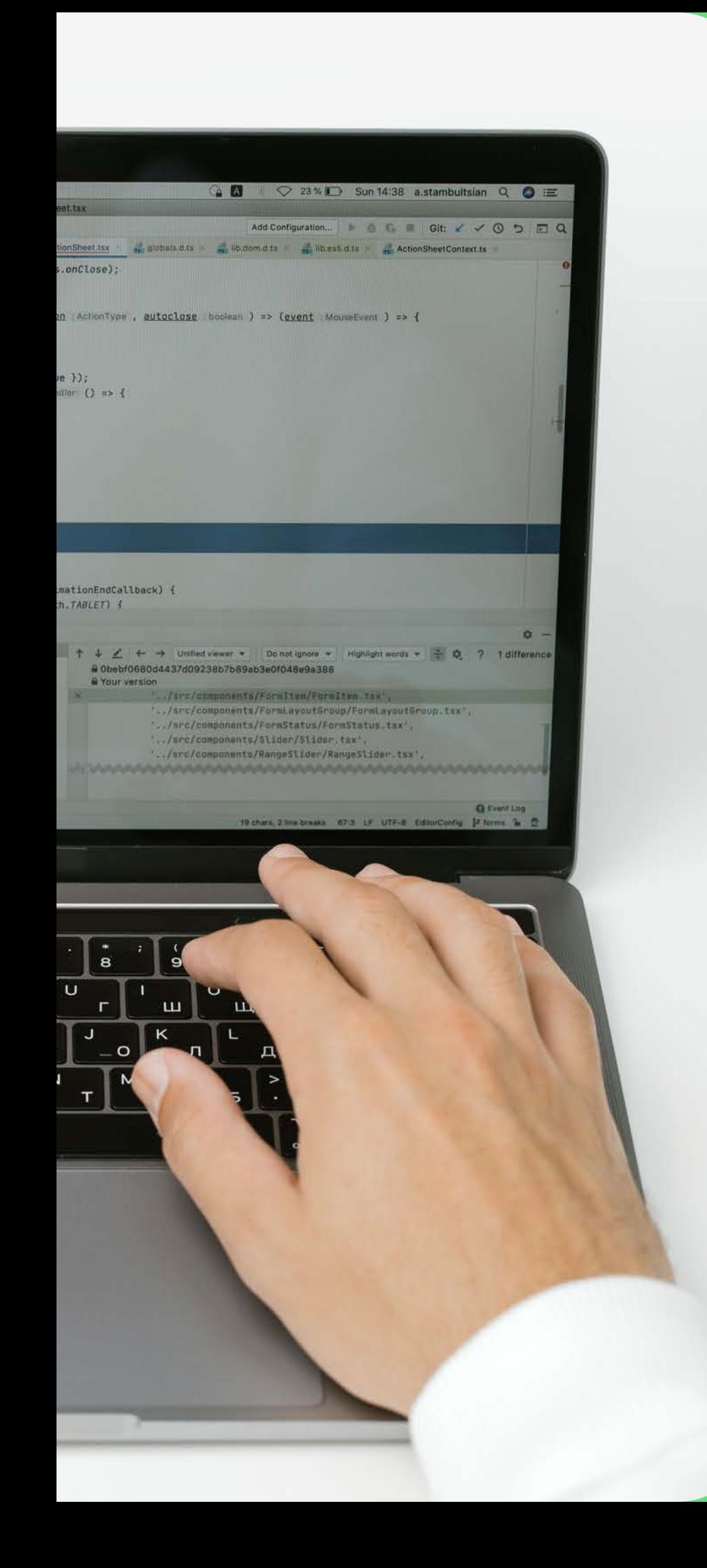

## Connect with me!

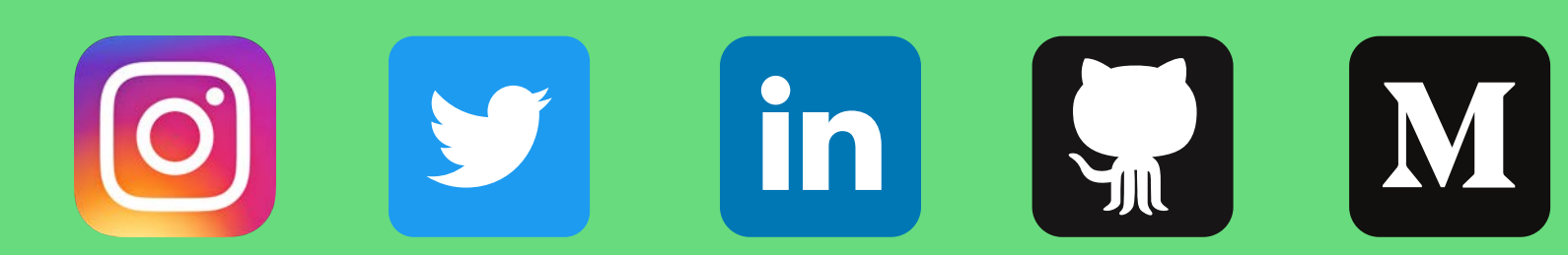